## VALK\_AML\_CLUSTER\_16

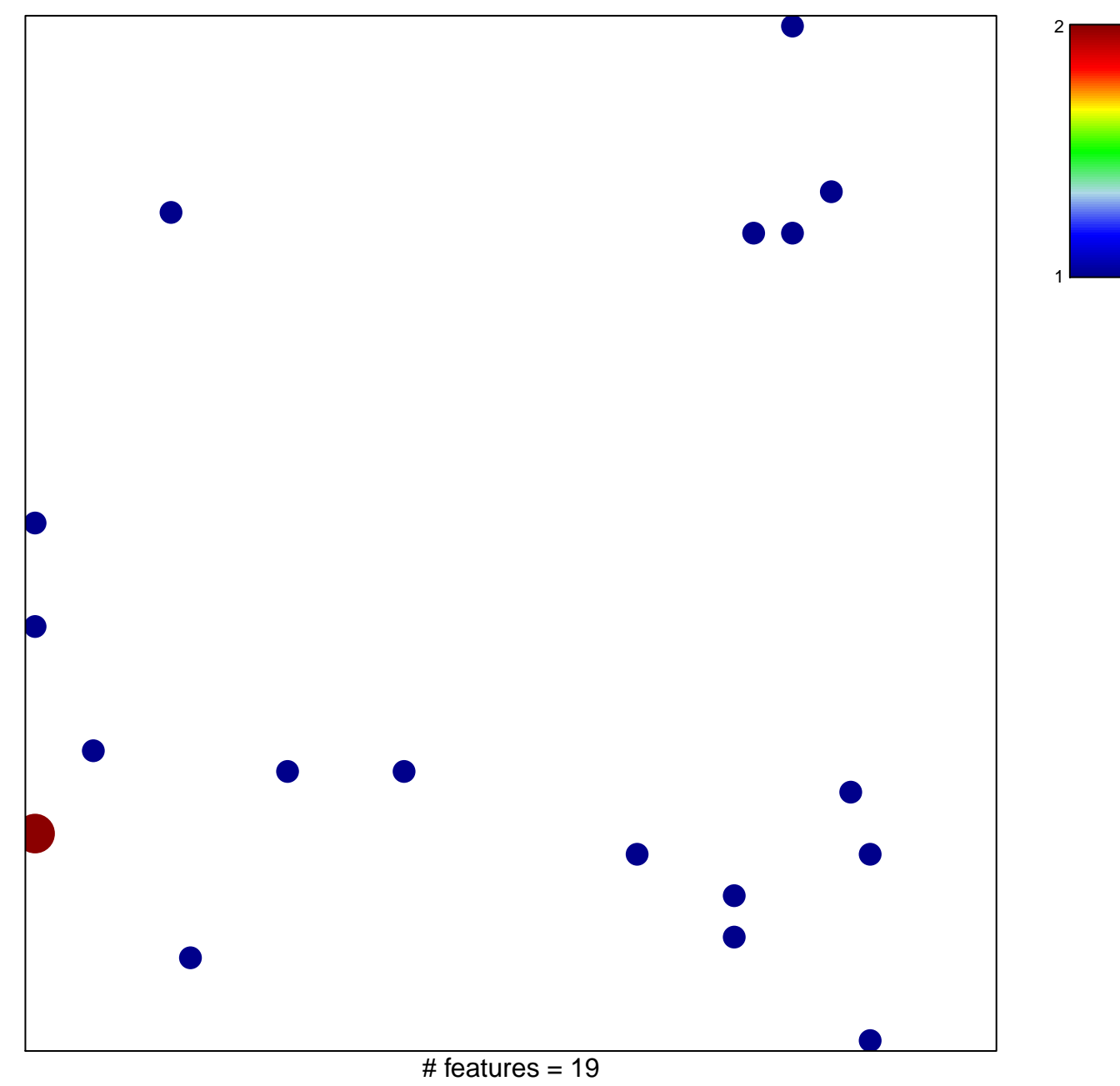

chi-square  $p = 0.82$ 

## **VALK\_AML\_CLUSTER\_16**

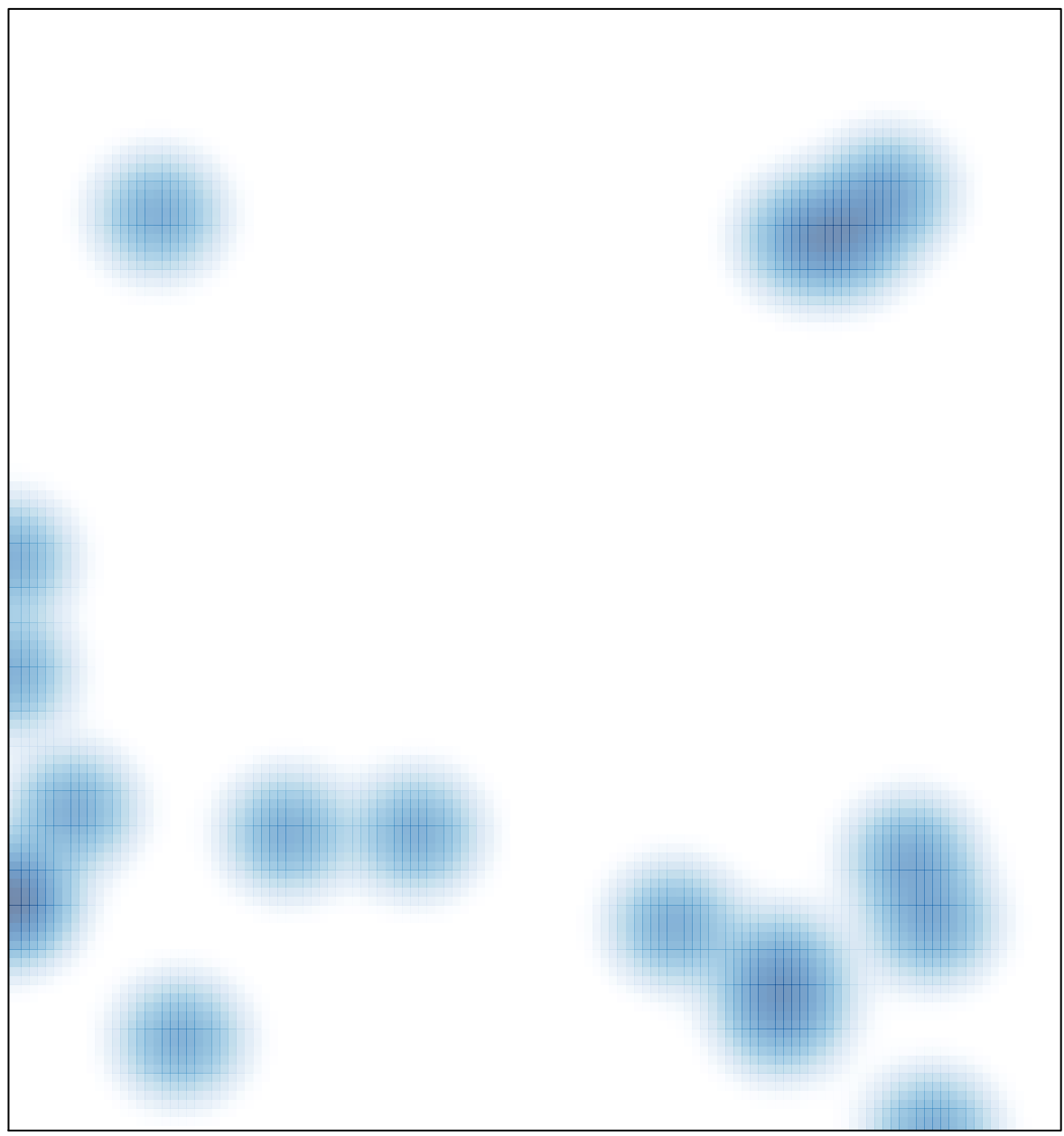

# features =  $19$ , max =  $2$